## **LESSON 6**

# **Functions of Several Variables**

#### **Contents**

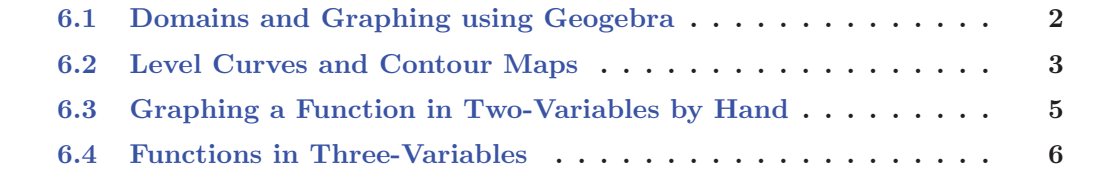

We've already looked at vector-functions in Two-variables. We now look at real-valued functions in Two-variables. That is, instead of the function outputting a vector, it outputs a real number.

#### **Definition 6.0.1**

A real-valued function,  $f$ , in Two-variables is a function whose domain is a subset of  $\mathbb{R}^2$  (that is, a subset of  $\{(x, y)|x \in \mathbb{R} \text{ and } y \in \mathbb{R}\}\)$  and whose codomain is  $\mathbb{R}$  (whose range is a subset of  $\mathbb R$  or whose outputs are real numbers).

In essence, we can think of real-valued functions in Two-variables as outputting the elevation of a landscape at some coordinate location in  $x$  and  $y$ . It must be a landscape since we are dealing with a function - that is, we cannot obtain two  $z$ -values for a given point in the domain of the function.

### **6.1 Domains and Graphing using Geogebra**

Graphing a real-valued function in Two-variables in Geogebra is very simple. Open Geogebra 3D Graphing and simply type in the function and hit enter.

**Example 6.1.1** Determine the domain of the function  $f(x,y) = \sqrt{x^2 + y^2 - 16}$  and then use Geogebra to graph the function.

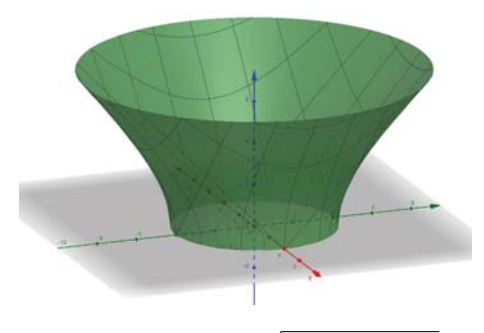

Figure 6.1.1:  $f(x, y) = \sqrt{x^2 + y^2 - 16}$ View Graph Using Geogebra https://www.geogebra.org/3d/ugkxctz9

**Exercise 6.1.1** Determine the domain of the function  $q(x, y) = \ln(xy)$  and then use Geogebra to graph the function.

## **6.2 Level Curves and Contour Maps**

#### **Definition 6.2.1**

The **Level Curves** of a real-valued function f in Two-variables are the 2-dimensional curves in the xy plane with equation  $f(x, y) = k$  where k is a constant real number in the range of f.

Since  $k$  is an output of  $f$  in the above definition, a level curve plots all coordinate locations that have a given z-value elevation of the landscape.

#### **Definition 6.2.2**

A **Contour Map** of a real-valued function f in Two-variables is a graph of several level curves of the function.

**Example 6.2.1** A contour map for a function f is shown in Figure 6.2.1 below. Use it to estimate the values of  $f(1, 2)$  and  $f(2, -5)$ .

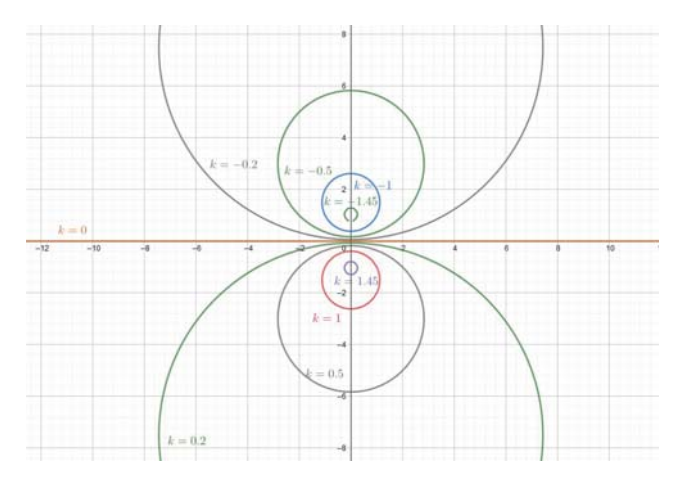

Figure 6.2.1: The Contour Map for the function  $f$ .

Graphing a contour map of a real-valued function in Two-variables in Geogebra takes a few more steps. Open Geogebra Graphing Calculator and then graph individual level curves by setting the function's expression equal to multiple  $k$ -values. You may also set  $k$  as a slider and then animate the level curves. The details will be explained in the following example.

**Example 6.2.2** Use Geogebra to graph the function  $f(x, y) = xy^3 - yx^3$  alongside a contour map.

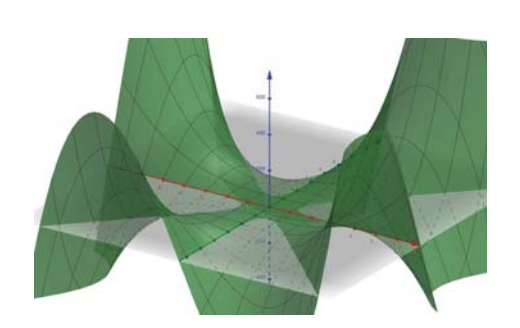

Figure 6.2.2:  $z = f(x, y)$ View Graph Using Geogebra https://www.geogebra.org/3d/kj2muxpu

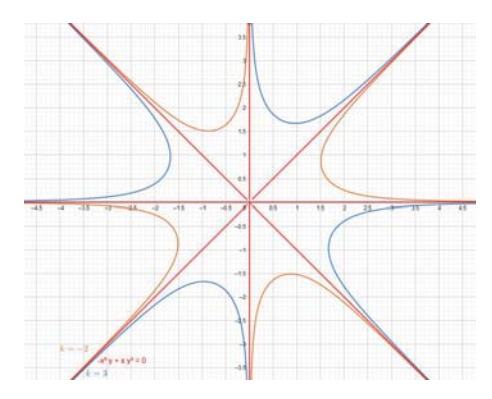

Figure 6.2.3: Contour Map of  $f(x, y) = k$ View Graph Using Geogebra https://www.geogebra.org/graphing/becmkmh6

**Example 6.2.3** Draw a contour map of the function  $f(x, y) = x^3 - y$  showing several level curves.

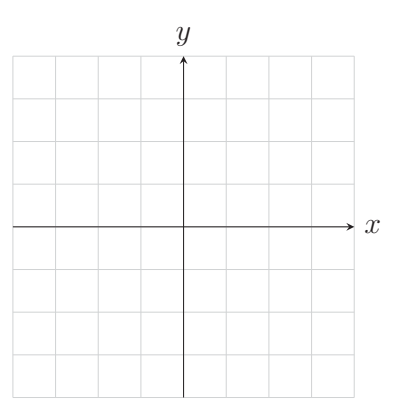

**Exercise 6.2.1** Draw a contour map of the function  $f(x, y) = \frac{y}{x^2 + y^2}$  showing several level curves.

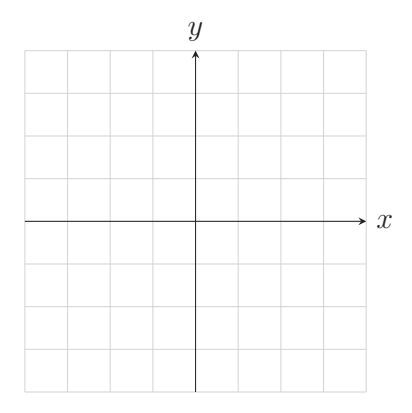

## **6.3 Graphing a Function in Two-Variables by Hand**

**Example 6.3.1** Use the given contour maps below to sketch the graph of the associated functions.

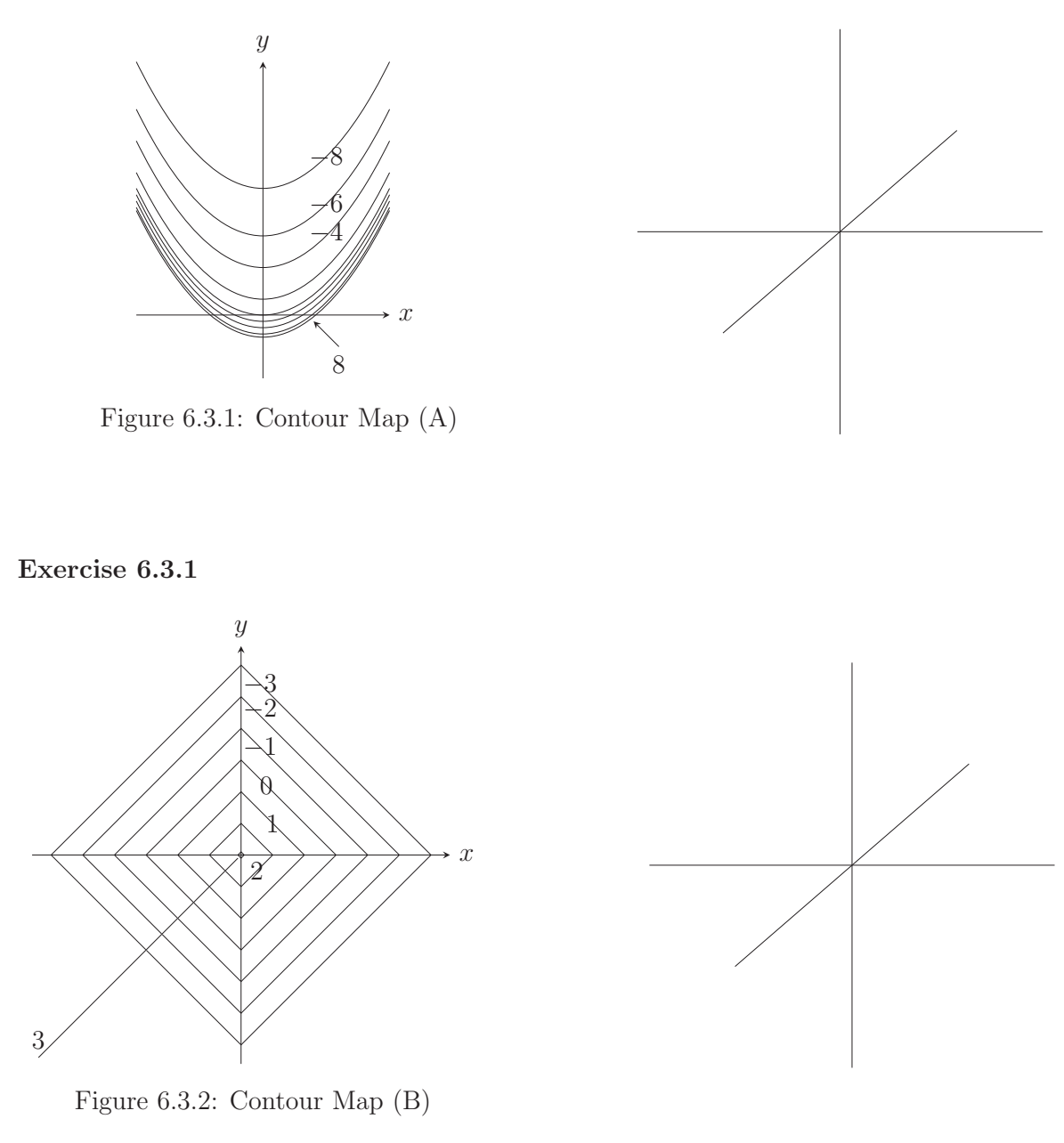

## **6.4 Functions in Three-Variables**

#### **Definition 6.4.1**

A real-valued **Function,** f**, in Three-Variables** is a function whose domain is a subset of  $\mathbb{R}^3$  and whose range is a subset of  $\mathbb{R}$ .

Since the totality of the domain and range is Four-Dimensional, we cannot view a graph of  $f$ in its entirety. However, we may see its **Level Surfaces** in Three-Dimensions. Analogous to level curves in Two-Dimensions, a level surface will show us all points in Three-Space that output a given k-value in the range of the function.

**Example 6.4.1** Let  $g(x, y, z) = \ln(25 - x^2 - y^2 - z^2)$ . Evaluate  $g(2, -2, 4)$ , and determine the domain and range of the function.

**Example 6.4.2** Describe and graph some level surfaces to the function  $f(x, y, z) = x^2 + 3y^2 + 5z^2$ .

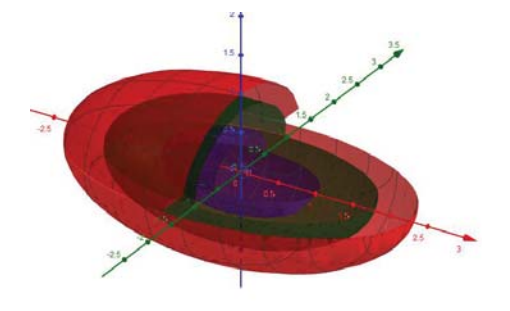

Figure 6.4.1: Level Surfaces for  $f(x, y, z) = x^2 + 3y^2 + 5z^2$ View in Geogebra: https://www.geogebra.org/3d/kyq5uezy **Exercise 6.4.1** Describe and graph some level surfaces to the function  $f(x, y, z) = x^2 - y^2 - z^2$ .

View Graph Using Geogebra: https://www.geogebra.org/3d/e5vh9uxf